# *Istituto Tecnico Industriale Statale "A. Monaco" di Cosenza*  Anno Scolastico 2009 -2010 – Classe 5 A Informatica Abacus **AREA DI PROGETTO**

### *PRESENTAZIONE DEL PROGETTO*

Il progetto prevede la realizzazione di un **sito web di e-learning** che, **via internet** e tramite pagine web con **contenuti multimediali**, consenta di studiare i **principali argomenti** di **tutte le materie** previste dal corso di studi del 5° anno.

Alla realizzazione tecnica del sito sono direttamente interessate le materie **Informatica** e **Sistemi** che forniscono le nozioni tecniche necessarie alla **realizzazione del sito** e del **database** sottostante (*informatica*) e alla **pubblicazione** e **fruizione** del sito stesso **via internet** o su **rete locale** (*sistemi*).

La natura dei contenuti, però, consente di **coinvolgere tutte le materie del corso**, che sono impegnate nella **produzione dei contenuti testuali e multimediali** che andranno a costituire le pagine del sito.

Il sito consente anche la possibilità di eseguire **on-line** dei **test di autovalutazione** e di consultare dei **glossari** che elenchino e descrivano i termini specifici dell'argomento scelto.

L'accesso al sito è "**autenticato**": gli utenti che desiderano accedervi devono prima effettuare una **registrazione on-line** che attribuisce loro un **account** (*nome utente e password*) per l'accesso.

## *ARCHITETTURA DI SVILUPPO E STRUMENTI UTILIZZATI*

Si tratta di un sito web "**dinamico**": in esso le pagine web vengono *generate "dinamicamente"* da un **programma** che, ogni qualvolta vengono richieste, le **"costruisce" prelevando automaticamente i contenuti da un archivio** (*database*).

Questa architettura consente di **aggiungere nuovi contenuti semplicemente inserendoli nel database**, senza intervenire manualmente sulle singole pagine, come avviene invece per i **siti statici**.

Gli strumenti software utilizzati per la realizzazione del progetto sono:

 **Microsoft SQL Server 2008 Express** permette la *gestione del database* su un *computer adibito a server* e *l'accesso al database* stesso attraverso il *linguaggio standard SQL*.

> *Questo prodotto permette agli studenti un completo e maturo utilizzo del linguaggio SQL che costituisce uno dei principali argomenti del 5° anno della materia Informatica. Inoltre si tratta di uno dei motori SQL più diffusi nel mondo delle applicazioni reali.*

 **Microsoft Visual Basic 2008 Express + Microsoft Web Developer 2008 Express** sono ambienti integrati che permettono la realizzazione di applicazioni web dinamiche basate sul linguaggio di programmazione object-oriented **MS Visual Basic 2008** e sull'utilizzo della **piattaforma ASPX (ASP.NET)** e delle **librerie .NET Framework versione 3.5**.

> *Si tratta sostanzialmente dell'ambiente di programmazione utilizzato dagli studenti fin dal 3° anno e che ora viene applicato anche agli argomenti del 5° anno per la gestione di*

*database e la creazione di siti web dinamico: le versioni utilizzate sono le più recenti e potenti presenti sul mercato e sono tra gli ambienti di sviluppo più innovativi e più apprezzati nel mondo delle applicazioni reali..* 

Per **l'input e l'editing dei contenuti testuali e multimediali** vengono utilizzati una serie di **prodotti freeware** (*OpenOffice, Paint.Net, Audigy, VideoSpin, ecc.*), oltre ai **Personal Computer** e alle varie **Periferiche** presenti nel **Laboratorio di Informatica N. 4** (*Scanner, Fotocamera digitale, Videocamera digitale*) e all'utilizzo di **Internet** per il recupero di materiale utile ai contenuti richiesti.

## *DESCRIZIONE DELLE FUNZIONALITÀ PRINCIPALI DEL SITO*

La **HOME-PAGE** del sito presenta:

- una accattivante animazione di presentazione.
- un link a una pagina statica che presenta caratteristiche e finalità del progetto.
- un link a una pagina dinamica che presenta tutti i partecipanti al progetto (alunni e studenti) con i relativi ruoli nel progetto stesso.
- un link a pagine statiche che illustrano la completa documentazione tecnica del progetto.
- un'area per l'autenticazione con il classico link "registrati".

A registrazione perfezionata si accede alla pagina **MATERIE**, nella quale vengono elencate tutte le materie del corso di studi del 5° anno con la possibilità di selezionare quella desiderata. Per arricchire l'elenco, vicino al Nome della Materia viene riportata anche una breve descrizione testuale della materia stessa e una immagine caratteristica.

La selezione della materia conduce ad un'altra pagina **ARGOMENTI** che elenca tutti gli argomenti disponibili per la materia selezionata. Per arricchire l'elenco, vicino al Nome dell'Argomento viene riportata anche una breve descrizione testuale dell'argomento stesso e una immagine caratteristica.

La selezione dell'argomento permette l'accesso alle pagine **CONTENUTI** relative all'argomento selezionato: le pagine CONTENUTI sono più di una per ogni argomento, sono numerate (1, 2, 3, ecc.), hanno un **TITOLO** ed è possibile scorrerle con dei pulsanti *AVANTI e INDIETRO*.

La struttura delle pagine CONTENUTI è uguale per tutte: **un'area per il contenuto "testuale"**; **un'area per le "immagini/figure"** (possono essere più di una ed è possibile scorrerle dei pulsanti *AVANTI e INDIETRO);* **l'elenco dei contributi "sonori"** con dei titoli esplicativi; **un'area per la fruizione dei video** (anch'essi possono essere più di uno)

In tutte le pagine (tranne la home) è presente un'area con un **MENÙ GENERALE** che riporta dei link utili:

- Dati della sessione attiva (nominativo, ora di ingresso, durata)
- Link di Logout e ritorno alla Home Page
- Link alla pagina MATERIE
- Link di ritorno alla pagine ARGOMENTI (sono nelle pagine CONTENUTI)
- Link di accesso al Glossario
- Link di accesso al Test di Autovalutazione

La pagina **GLOSSARIO** permette di selezionare la **coppia materia-argomento** e ne elenca l'intero glossario. In alternativa è possibile **inserire un singolo termine (***o parte di esso***)** e ottenere il termine o l'elenco dei termini corrispondenti alla richiesta.

Il link al Test di Autovalutazione consente l'accesso alla pagina **TEST** nella quale viene chiesto di selezionare la **coppia Materia-Argomento sul quale sottoporsi al test**: se c'è già una materia o un argomento "attivi" (perché si proviene da una pagina ARGOMENTI o CONTENUTI) essi verranno preimpostati automaticamente.

A selezione confermata, viene indicato **il numero di quesiti disponibili in archivio** e si potrà indicare **quanti quesiti si desidera compongano il test**. Alla conferma il test viene avviato.

Ogni quesito viene somministrato con una pagina **QUESITI** che prevede: la **domanda**, N. **4 risposte alternative** (di cui solo una è esatta) e una eventuale **immagine/figura di supporto** alla domanda stessa: l'utente può selezionare la risposta che ritiene esatta e con un pulsante di conferma, passare alla pagina QUESITO successiva.

Al termine dei quesiti viene visualizzata una pagina **RIEPILOGO-TEST** con il risultato (numero di quesiti esatti e numero di quesiti proposti).

Anche nelle pagine TEST, QUESITI, RIEPILOGO-TEST è attivo il *menù generale*, per interrompere il test in ogni momento o accedere alle pagine principali.

La Sessione di Autenticazione deve automaticamente scadere se si resta inattivi per più di 10 minuti.

Altri dettagli, miglioramenti o semplificazioni sul progetto iniziale saranno possibili in corso d'opera in base allo stato di sviluppo del progetto.

#### **ORGANIZZAZIONE DEL LAVORO E SUDDIVISIONE DEI COMPITI**

Lo schema "temporale" per lo sviluppo del progetto è il seguente:

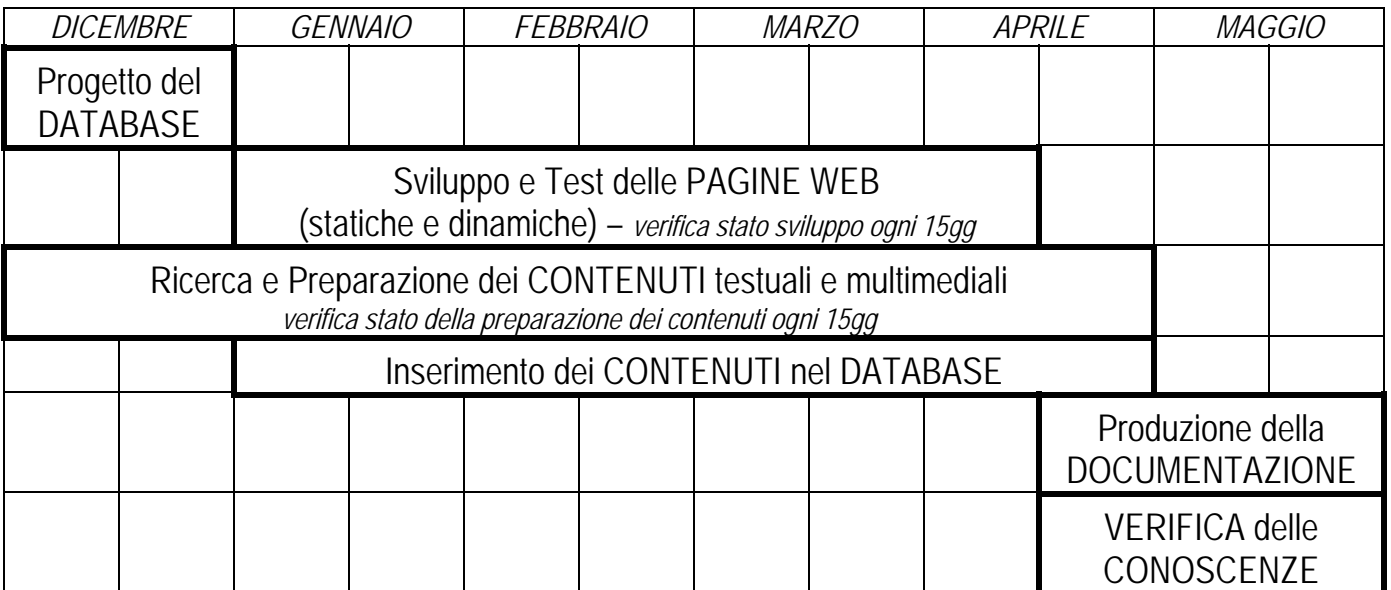

Da subito, un gruppo di studenti, scelti dal coordinatore, prepara la **Progettazione del Database** che sarà visionata e approvata dai docenti di **Informatica e Laboratorio**. Essa (al rientro dalle vacanze natalizie) sarà esposta e discussa in classe: la struttura del database è ora nota a tutti.

Da subito si organizza e si avvia la produzione dei contenuti: **ogni docente individua, per la propria materia, una serie di argomenti pari al numero di studenti della classe. Quindi assegna ad ogni studente uno di questi argomenti. L'elenco delle associazioni Argomento-Studente viene fornito al coordinatore entro dicembre.**

Da gennaio, ogni studente inizia a ricercare e **preparare contenuti per gli argomenti** che gli sono stati assegnati (uno per ogni materia). Ogni singolo argomento viene suddiviso dallo studente in **più pagine CONTENUTI** ciascuna con un **testo**, una o più **immagini** ed eventualmente **suoni** e **contributi video**. Parallelamente lo studente compila il **glossario** dell'argomento e prepara almeno **10 quesiti a risposta multipla** per i test di autovalutazione.

**Il materiale così realizzato viene visionato e approvato definitivamente dal docente della materia**. **Quando un determinato argomento è completato, visionato e approvato, il docente lo comunica al coordinatore e lo studente ne consegna al coordinatore il relativo materiale su supporto elettronico.**

I tempi per questa operazione sono di **4 mesi (da gennaio ad aprile)** e, considerato che **le materie interessate sono 9** (*Italiano, Storia, Matematica, Calcolo, Elettronica, Informatica, Sistemi, Ed. Fisica, Religione*), ogni studente dovrebbe tenere **una media di poco più di 1 argomento ogni 15gg** completato, vagliato e approvato dal docente della materia**.** 

Fin da gennaio, man mano che gli argomenti vengono completati, gli studenti possono effettuare in laboratorio **l'inserimento dei contenuti dell'argomento nel database comune**: tutti gli inserimenti devono concludersi entro aprile.

A gennaio, il coordinatore e gli studenti analizzano in classe l'applicazione web da realizzare: si specificano con precisione tutte le **"aree di sviluppo"** (*gruppi di pagine web afferenti ad uno stesso scopo e interagenti fra loro*) e il coordinatore ne assegna lo sviluppo ad altrettanti **gruppi di lavoro**. Tali gruppi devono essere bene assortiti e con non più di 3 studenti di cui uno "**referente ufficiale**". Lo sviluppo e il test delle pagine web è costantemente monitorato dal coordinatore e **deve completarsi entro la metà di aprile**.

Nella seconda metà di aprile hanno luogo alcune lezioni in cui **ogni gruppo relazionerà alla classe il lavoro di sviluppo web svolto**. Tutti gli aspetti del progetto diventano quindi patrimonio comune e, nel mese di maggio, il coordinatore procederà a **verificare il livello di conoscenza** e la capacità di esposizione che ciascuno studente ha, sull'intero progetto.

A maggio viene anche curata la produzione della **Documentazione del Progetto**, tutto sotto forma di **pagine web statiche** da annettere al sito.

Infine si procederà alla pubblicazione del sito in modo da garantirne l'accesso su internet.

Il coordinatore dell'AREA DI PROGETTO della 5° A Informatica Abacus - A.S. 2009-2010 *Prof. Daniele Sirangelo*